## **SF-250A MP3 錄放音機 補充說明<利用 OPENCAMERA 錄影> -220524**

## **OPENCAMERA 下載與安裝…**

在 Play 商店搜尋 Open Camera 下載及安裝(參考順序如下):

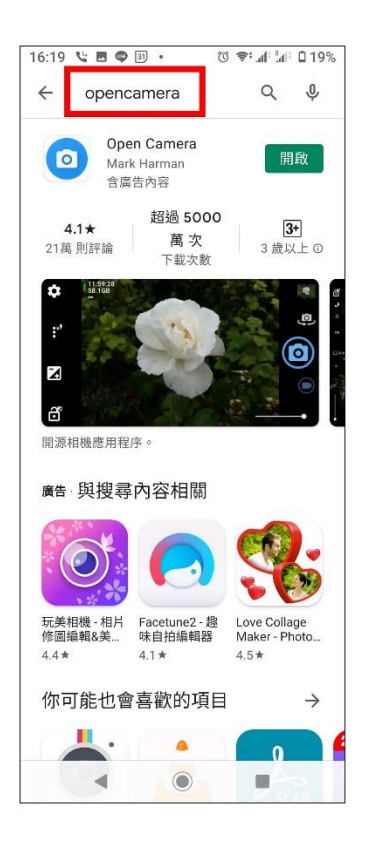

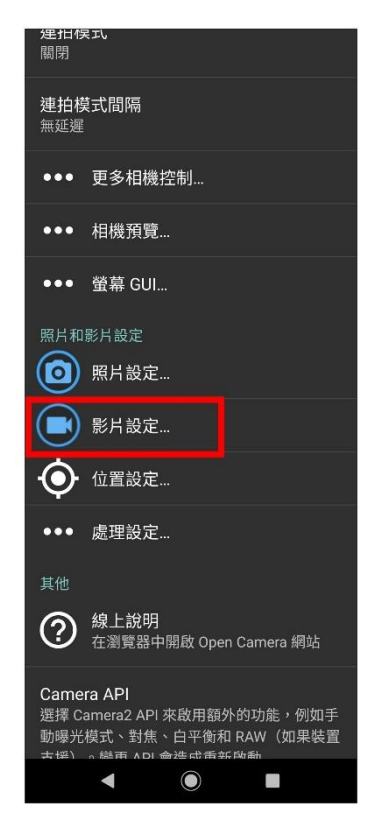

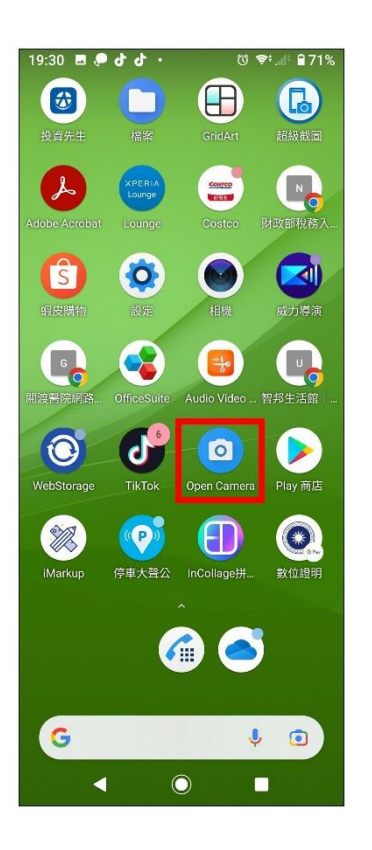

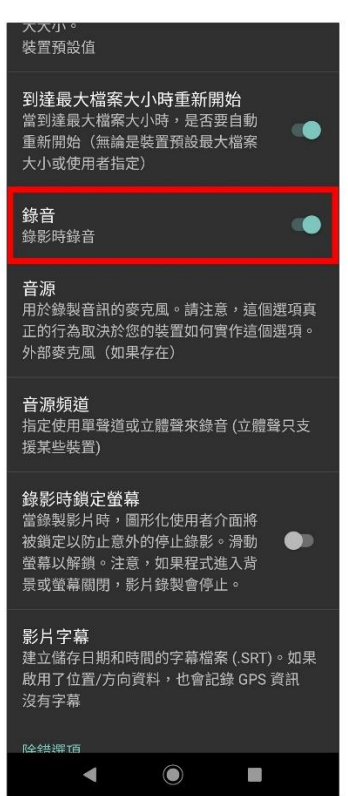

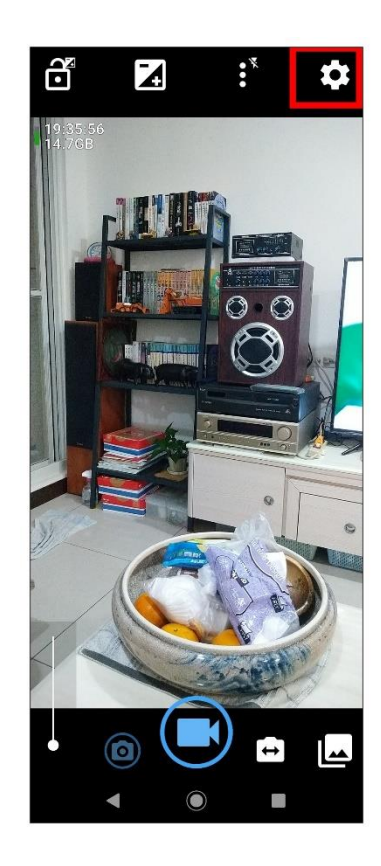

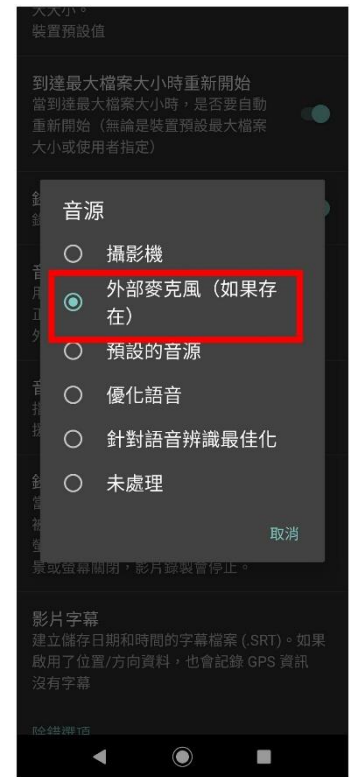

## **PS:若還是不能用須將影片格式由"預設"改成 MPEG4 H264** 參考如下步驟:

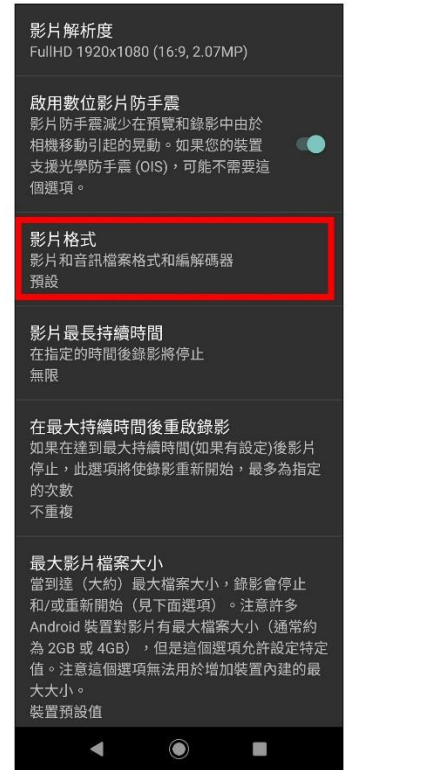

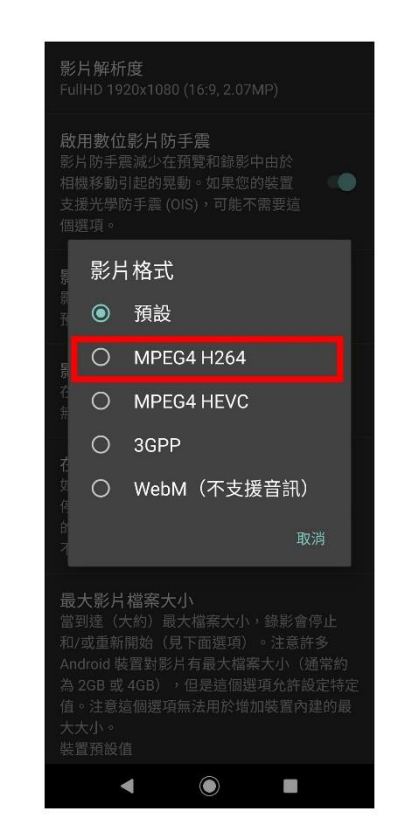

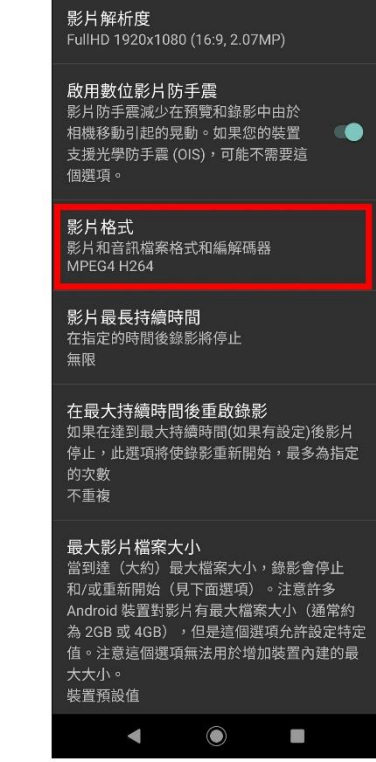

## <若有問題歡迎來電:亞太傑盛科技 0928531823 / [www.awinnet.com](http://www.awinnet.com/) / albert@awinnet.com.tw>